# **Auf einen Blick**

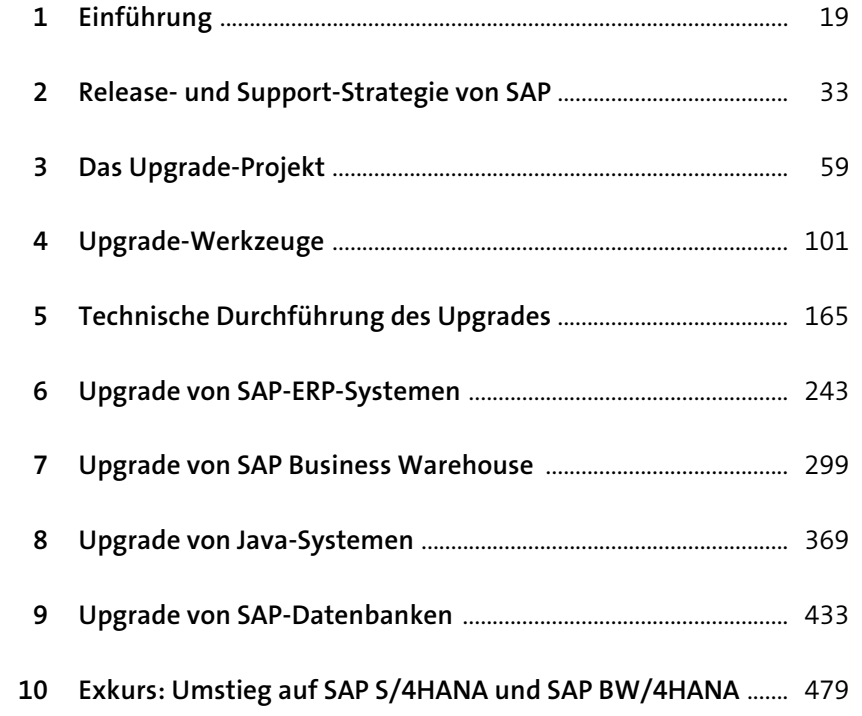

## **Inhalt**

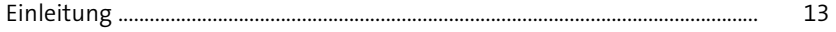

# 1 Einführung 19

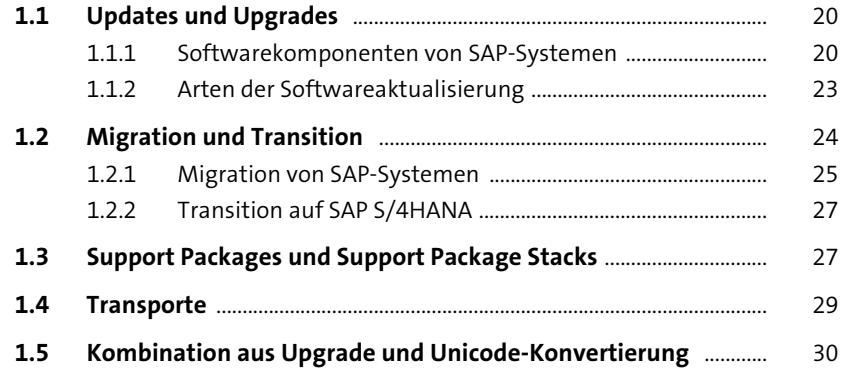

## **2** Release- und Support-Strategie von SAP 33

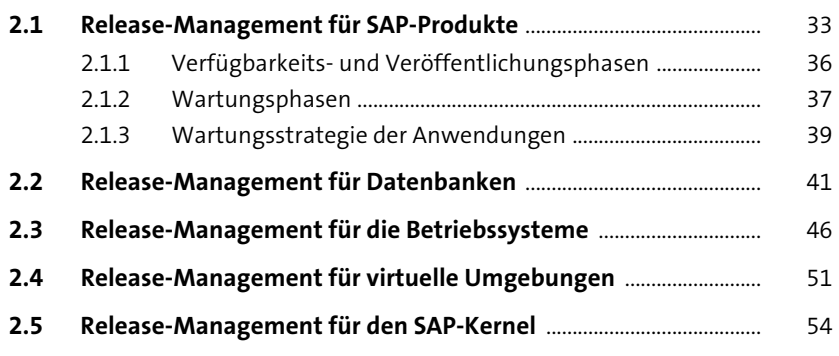

## **3 Das Upgrade-Projekt** 59

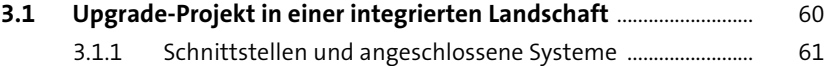

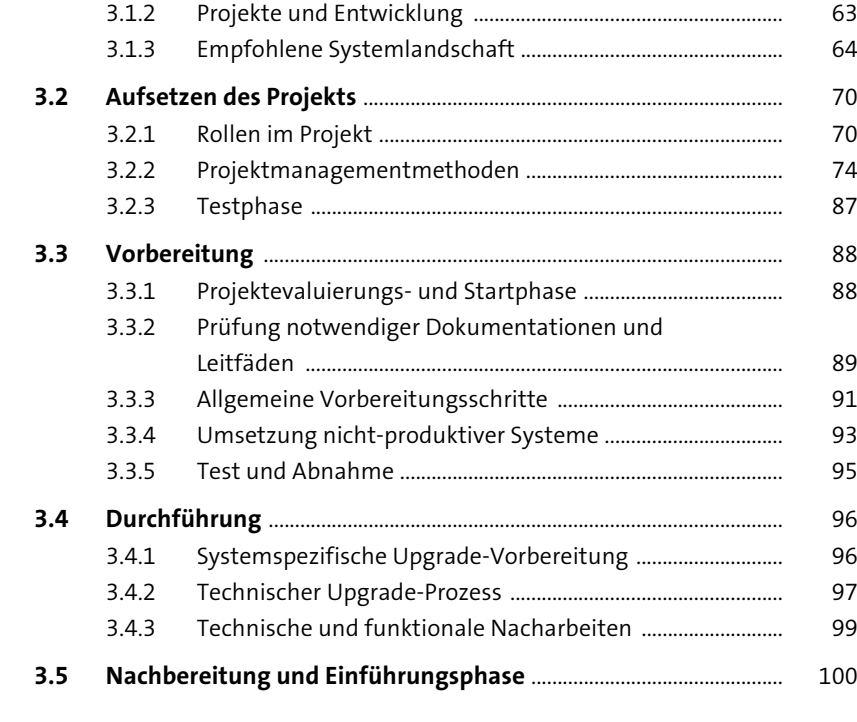

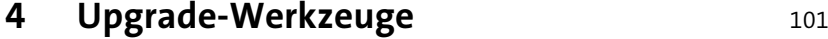

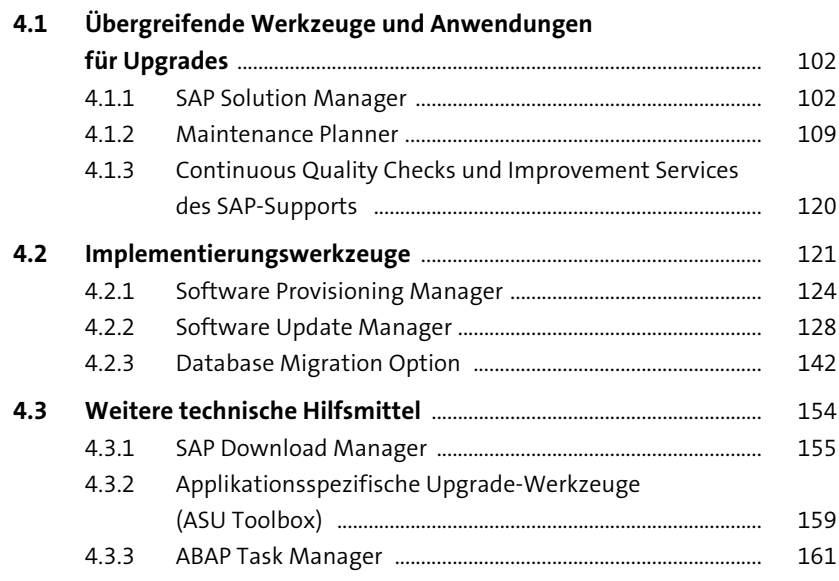

#### Inhalt

## **5 Technische Durchführung des Upgrades** 165

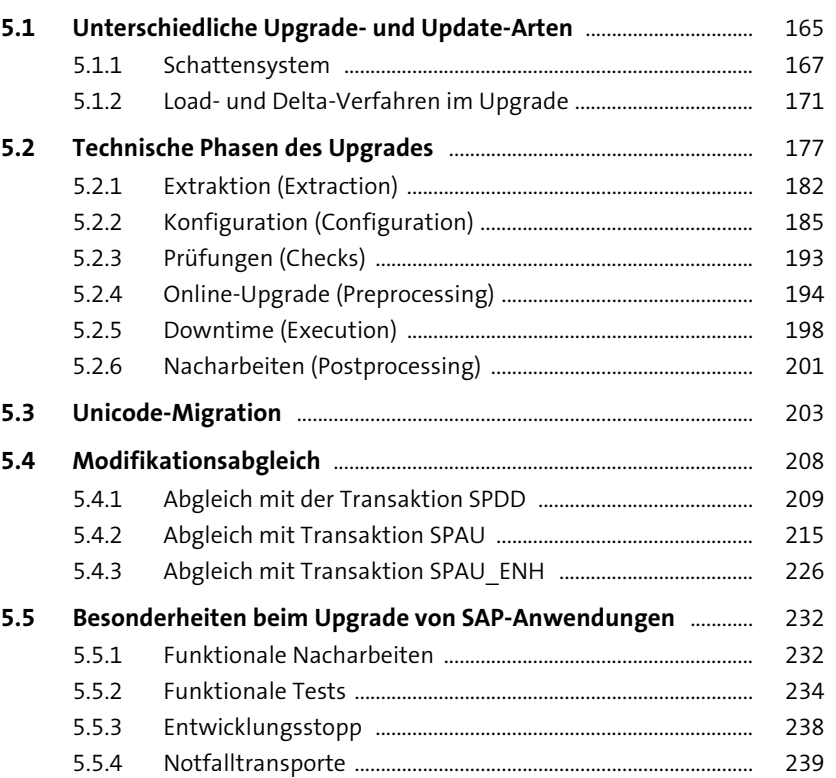

## **6 Upgrade von SAP-ERP-Systemen** 243

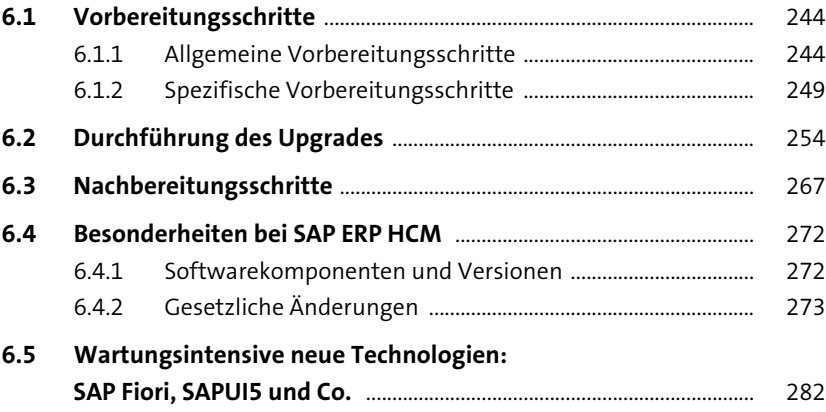

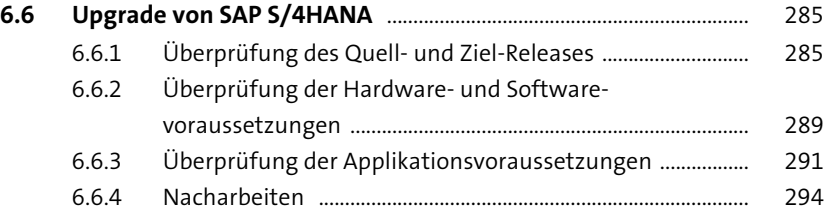

#### **7 Upgrade von SAP Business Warehouse** 299

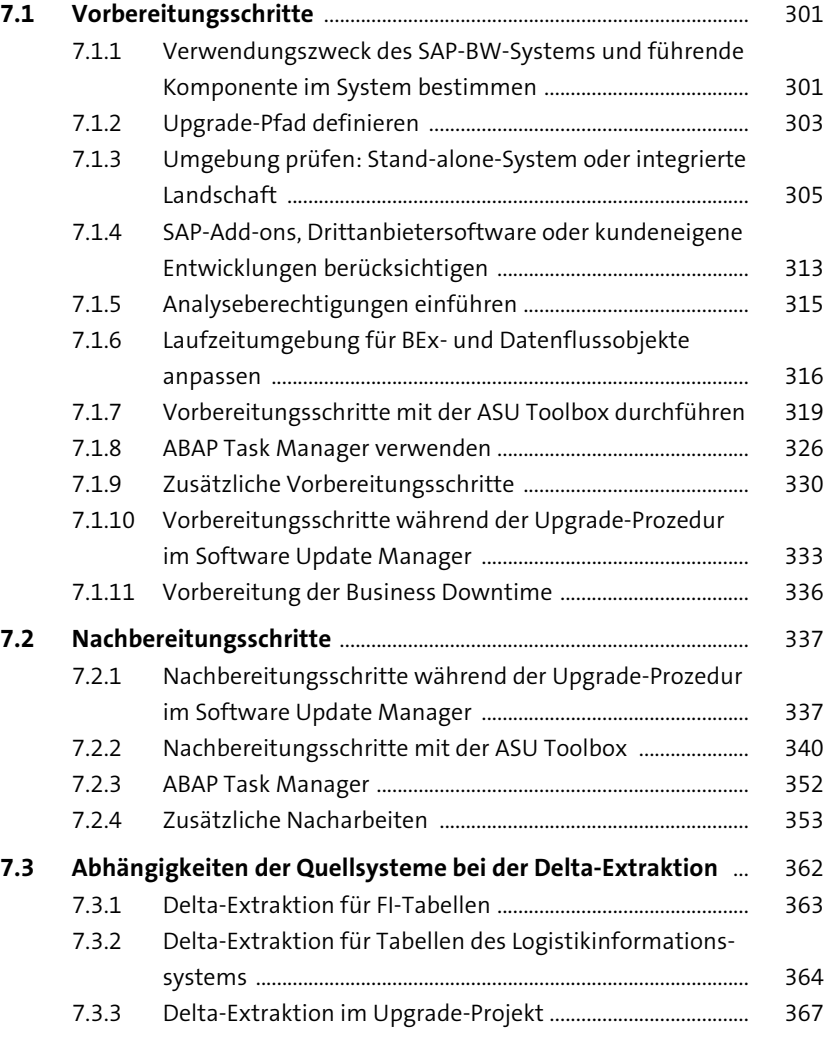

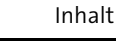

## **8 Upgrade von Java-Systemen** 369

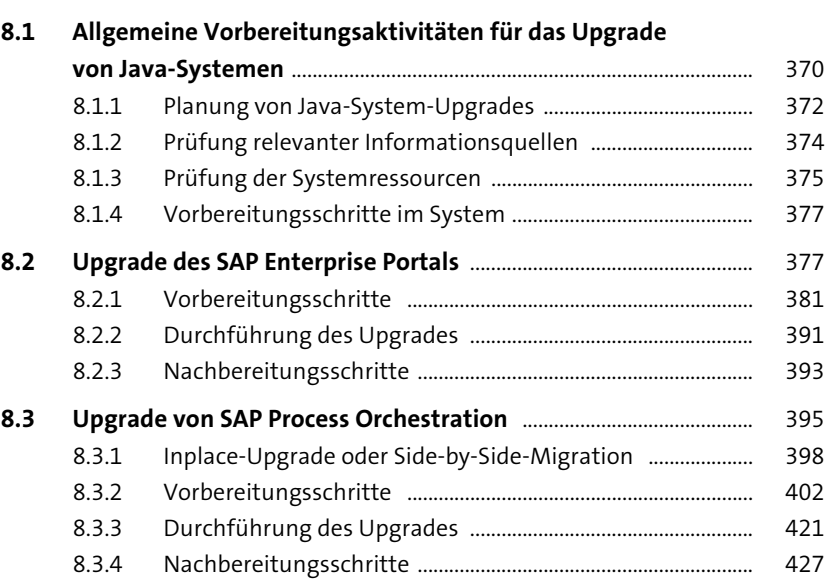

#### **9 Upgrade von SAP-Datenbanken** 433

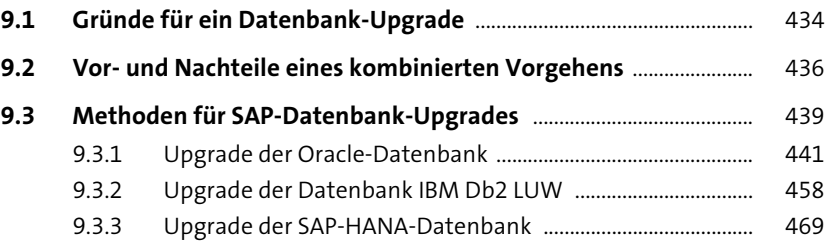

#### **10 Exkurs: Umstieg auf SAP S/4HANA und SAP BW/4HANA** 479

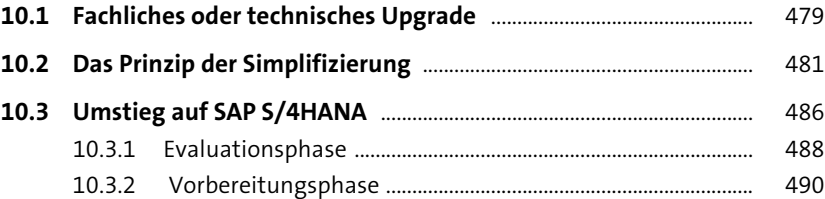

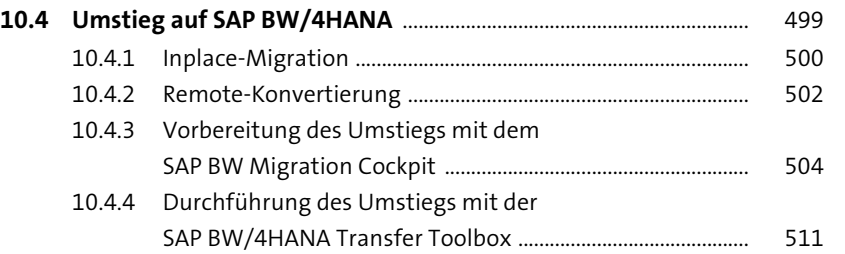

## **Anhang** 515

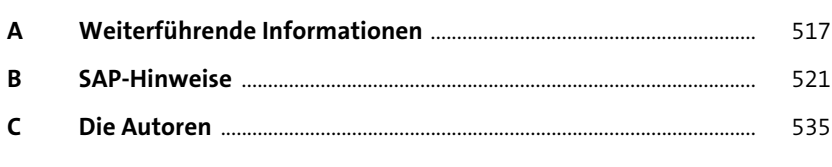

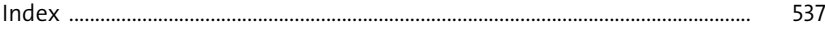